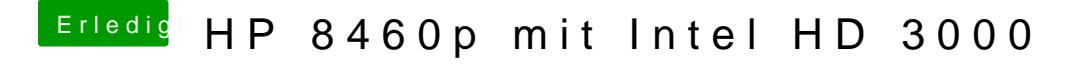

Beitrag von anonymous\_writer vom 26. Mai 2017, 20:34

Das mit dem ausschalten ist sicher das Problem.

Starte mal ohne Licht neu und wenn es dann nicht geht mit Licht.